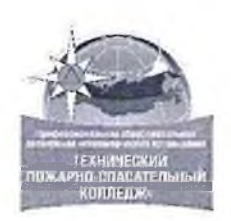

### ПРОФЕССИОНАЛЬНАЯ ОБРАЗОВАТЕЛЬНАЯ АВТОНОМНАЯ НЕКОММЕРЧЕСКАЯ ОРГАНИЗАЦИЯ «ТЕХНИЧЕСКИЙ ПОЖАРНО-СПАСАТЕЛЬНЫЙ КОЛЛЕДЖ» (ПОАНО «ТПСК»)

367012, РД, г. Махачкала, ул. Магомеда Гаджиева, 22; 367007, РД, г. Махачкала, ул. Бейбулатова, 13. Конт, тел: 8-906-450-00-59; 8-989-890-01-02. E-mail: [tpsk2019@bk.ru](mailto:tpsk2019@bk.ru); [muradalieva\\_alfiya@mail.ru.](mailto:muradalieva_alfiya@mail.ru) Сайт: pojar-spas.ru. Telegram: [https://t.me/pojar\\_spas](https://t.me/pojar_spas)

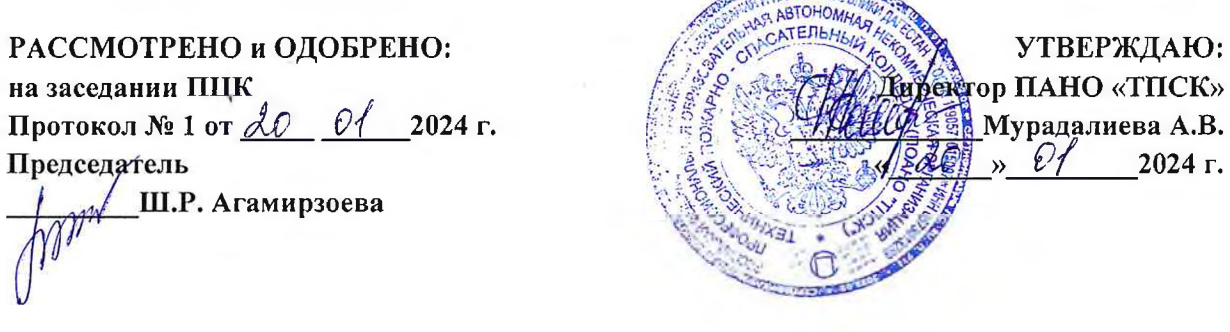

## **РАБОЧАЯ ПРОГРАММА УЧЕБНОЙ ДИСЦИПЛИНЫ ЕН. 01 ИНФОРМАТИКА**

**Специальность 40.02.03 Право и судебное администрирование (базовая подготовка)**

**Нормативный срок освоения программы на базе основного общего образования - 2 года 10 месяцев**

**Квалификация выпускника - специалист по судебному администрированию**

**Форма обучения - очная**

ПОАНО "ТПСК" DN: INNLE=0573013289, SNILS= 07932754501, OGRN 1190571015007, INN= 051900537761, E= muradalieva\_alfiya@mail.ru, C=RU , S=05 Республика Дагестан, L=г Махачкала, STREET="ул Магомета Гаджиева, дом 22", O=" ПОАНО ""ТПСК""", CN="ПОАНО " "ТПСК""", T=Директор, G=Альфия Велибеговна, SN=Мурадалиева Основание: Я являюсь автором этого документа Расположение:

Подписан цифровой подписью:

ПОАН

ТПСК"

О "

**Махачкала 2024 г.**

Разработана на основании ФГОС СПО по специальности 40.02.03 Право и судебное администрирование.

Организация-разработчик: ПОЛНО «ТПСК»

ä,

2

 $\mathbf{r}$ 

## СОДЕРЖАНИЕ

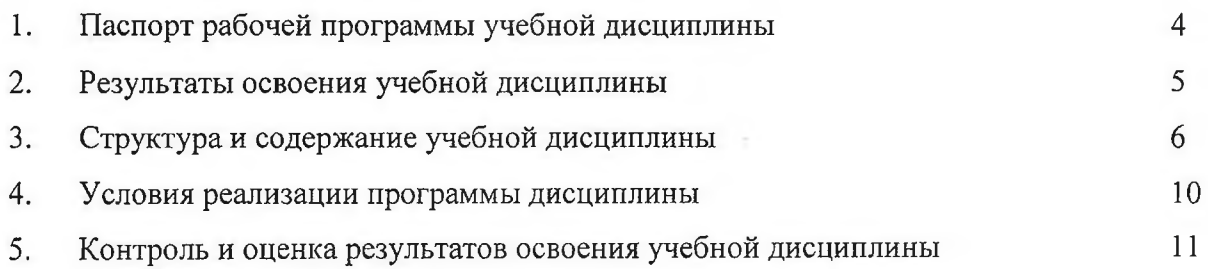

## **1 Паспорт рабочей программы учебной дисциплины ЕН.01 Информатика**

### **1.1. Область применения программы**

Программа учебной дисциплины является частью программы подготовки специалистов среднего звена в соответствии с ФГОС СПО по специальности 40.02.03 Право и судебное администрирование (базовая подготовка).

Программа учебной дисциплины может быть использована дополнительном профессиональном образовании (в программах повышения квалификации по специальности 40.02.03 03 Правой судебное администрирование и переподготовки по социально-экономическим специальностям). При реализации рабочей программы учебной дисциплины могут быть использованы различные образовательные технологии, в том числе элементы дистанционных образовательных технологий, электронного обучения.

**1.2 Место дисциплины в структуре программы подготовки специалистов среднего звена:** дисциплина входит в математический и общий естественнонаучный цикл.

### **1.3 Цели и задачи дисциплины - требования к результатам освоения дисциплины:**

В результате освоения дисциплины обучающийся должен уметь:

- осуществлять поиск специализированной информации в сети Интернет, работать с электронной почтой, с информацией, представленной в специализированных базах данных;

- использовать в своей деятельности пакеты прикладных программ.

В результате освоения дисциплины обучающийся должен знать:

- основные понятия автоматизированной обработки информации, общий состав и структуру персональных электронно-вычислительных машин (далее - ЭВМ) и вычислительных систем;

- электронный документооборот и основы электронного предоставления информации, способы работы в сети Интернет.

## **1.4 Рекомендуемое количество часов на освоение программы дисциплины:**

максимальной учебной нагрузки обучающегося 102 часа, в том числе: обязательной аудиторной учебной нагрузки обучающегося 68 часов; самостоятельной работы обучающегося 34 часа.

4

## 1. Результаты освоения учебной дисциплины

Результатом освоения программы учебной дисциплины является овладение обучающимися профессиональными (ПК) и общими (ОК) компетенциями:

ОК 1. Понимать сущность и социальную значимость своей будущей профессии, проявлять к ней устойчивый интерес.

ОК 2. Организовывать собственную деятельность, выбирать типовые методы и способы выполнения профессиональных задач, оценивать их эффективность и качество.

ОК 3. Принимать решения в стандартных и нестандартных ситуациях и нести за них ответственность.

ОК 4. Осуществлять поиск и использование информации, необходимой для эффективного выполнения профессиональных задач, профессионального и личностного развития.

информационно-коммуникационные ОК 5. Использовать технологии  $\mathbf{B}$ профессиональной деятельности.

ОК 6. Самостоятельно определять задачи профессионального и личностного развития, самообразованием, осознанно планировать заниматься повышение квалификации.

ОК 7. Ориентироваться в условиях постоянного обновления технологий в профессиональной деятельности.

ОК 8. Организовывать рабочее место с соблюдением требований охраны труда, производственной санитарии, инфекционной и противопожарной безопасности.

ПК 1.3. Обеспечивать работу оргтехники и компьютерной техники, компьютерных программного обеспечения судов, сайтов судов в информационносетей  $\mathbf{M}$ телекоммуникационной сети "Интернет" (далее - сеть Интернет).

## **2. Структура и содержание учебной дисциплины**

# **3.1. Объем учебной дисциплины и виды учебной работы**

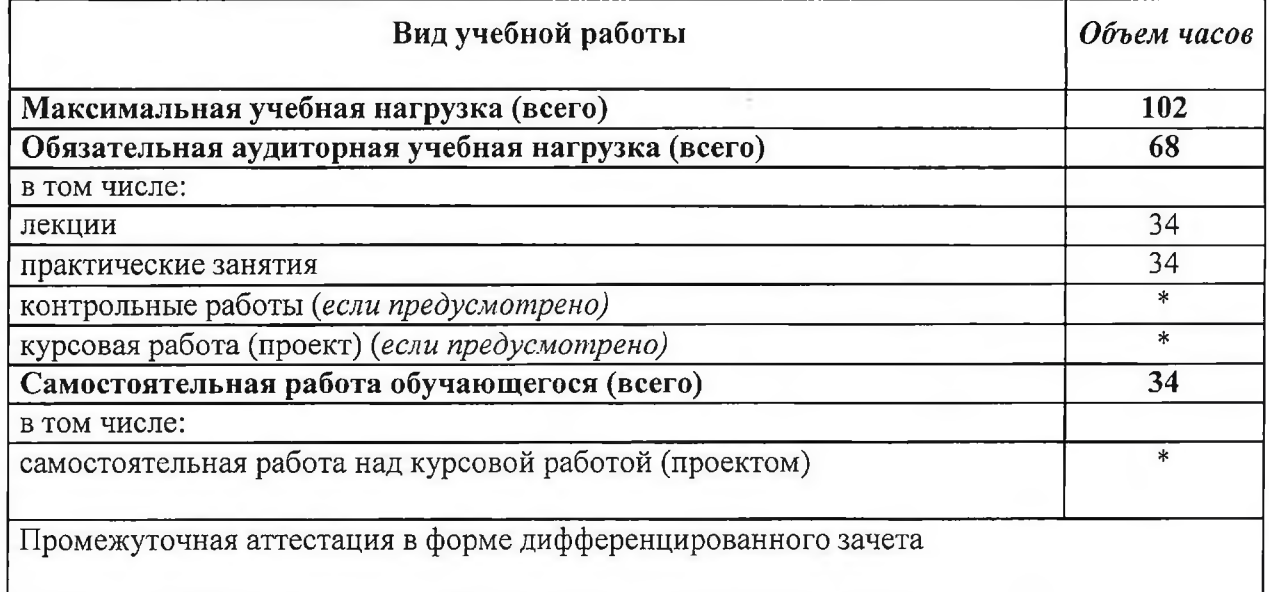

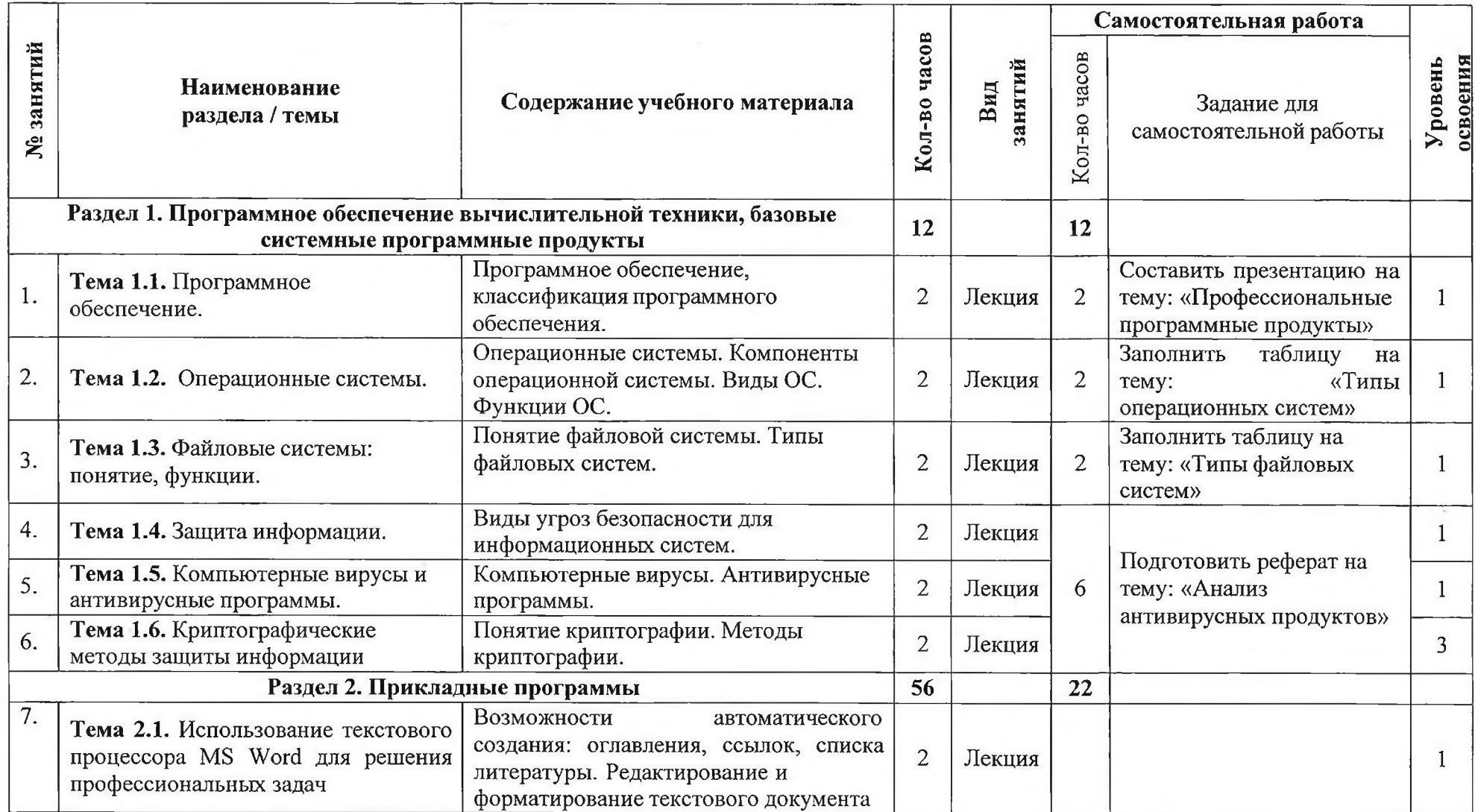

 $\sim$ 

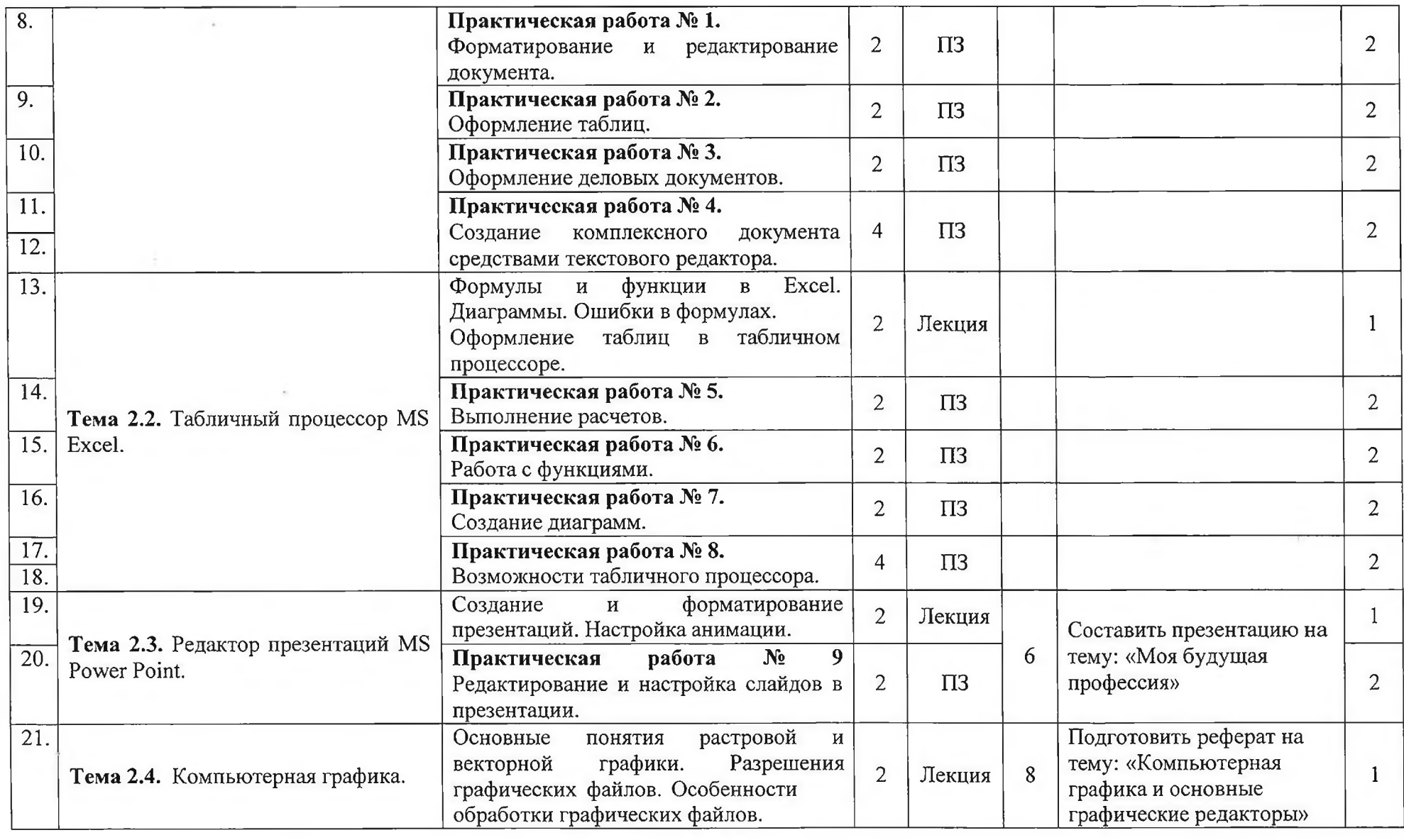

 $\sim$ 

 $\sim$ 

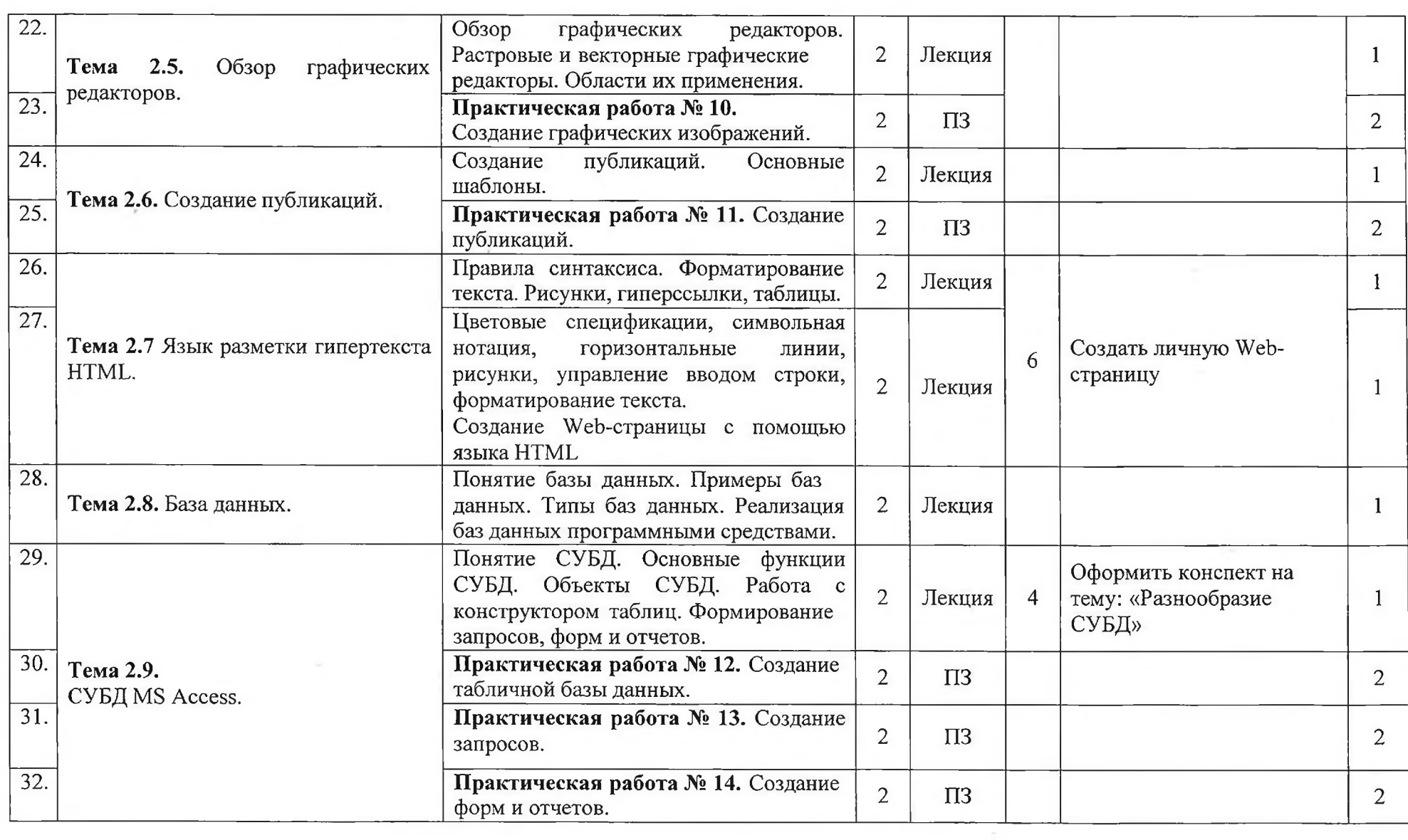

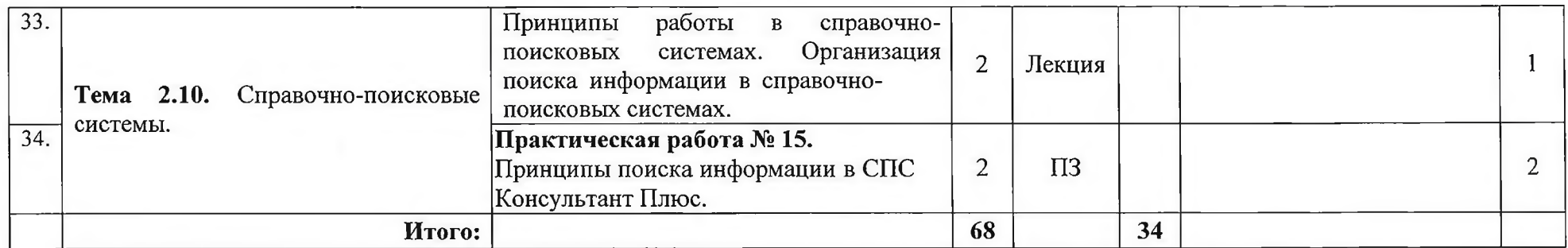

Для характеристики уровня освоения учебного материала используются следующие обозначения:

1 - ознакомительный (узнавание ранее изученных объектов, свойств);

2 - репродуктивный (выполнение деятельности по образцу, инструкции или под руководством)

3 - продуктивный (планирование и самостоятельное выполнение деятельности, решение проблемных задач)

### **4 Условия реализации программы дисциплины**

### **4.1. Требования к минимальному материально-техническому обеспечению**

Реализация программы дисциплины требует наличия учебного кабинета «Информатика».

*О боруд ование у ч е б н о го кабинет а:* посадочные места по количеству обучающихся; рабочее место преподавателя. *Т ехнические ср ед ст ва обучения:* компьютеры с лицензионным программным обеспечением; мультимедиа проектор; принтер; сетевое оборудование.

### **4.2. Информационное обеспечение обучения**

Перечень рекомендуемых учебных изданий, Интернет-ресурсов, дополнительной литературы

#### **Основные источники:**

1. Цветкова М.С., Информатика: учебник для СПО / М.С. Цветкова, И.Ю. Хлобыстова. - Москва : Академия, 2020

#### **Дополнительные источники:**

1. Михеева Е.В. Информационные технологии в профессиональной деятельности.- 2-е изд.,стер. -М. : Академия, 2018

2. Михеева Е.В. Практикум по информационным технологиям в профессиональной деятельности : учебное пособие. - М. : Академия, 2019

#### **Электронные ресурсы:**

[www.biblioclub.ru/](http://www.biblioclub.ru/) Электронно-библиотечная система (ЭБС)

«Университетская библиотека онлайн»

<http://www.digital-edu.ru/> Портал Цифровое образование

<http://fcior.edu.ru/>Федеральный центр информационно образовательных ресурсов (ФЦИОР). Каталог электронных образовательных ресурсов.

<http://www.digital-edu.ru/fcior/>Федеральная система информационно образовательных ресурсов.

<http://school-collection.edu.ru/>Единая коллекция цифровых

образовательных ресурсов.

<http://www.infonnika.ru/projects/infotech/>Федеральное государственное

учреждение «Государственный научно-исследовательский институт информационных технологий и телекоммуникаций» ИНФОРМАТИКА

<http://www.edu.ru/>Российское образование. Федеральный

образовательный портал: учреждения, программы, стандарты.

<http://window.edu.ru/> Федеральный портал «Единое окно доступа к образовательным ресурсам».

5 Контроль и оценка результатов освоения учебной дисциплины

Контроль и оценка результатов освоения дисциплины осуществляется преподавателем в процессе проведения практических занятий и лабораторных работ, тестирования, а также выполнения обучающимися индивидуальных заданий, проектов, исследований. Промежуточная осуществляется аттестация  $\, {\bf B}$ форме дифференцированного зачета.

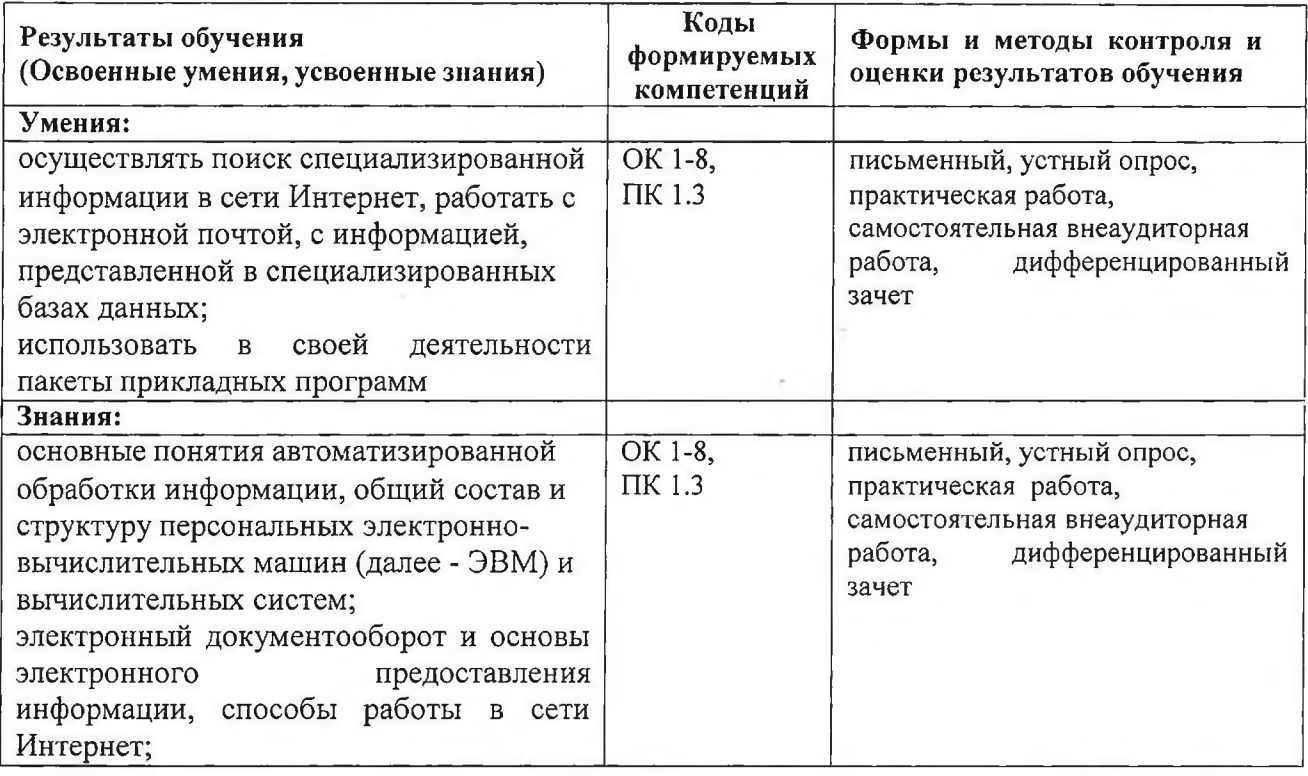

12